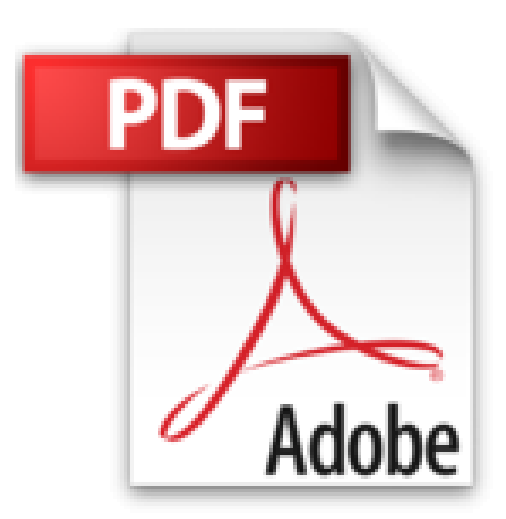

**Excel 2016: Schritt für Schritt erklärt. Alles auf einen Blick – so nutzen Sie Excel 2016 optimal. Mit allen Beispielen zum Download. Komplett in Farbe. Für Einsteiger und Umsteiger.**

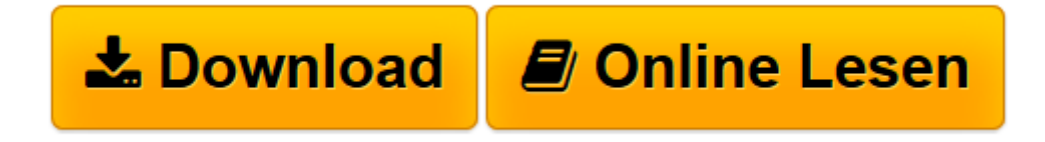

[Click here](http://bookspode.club/de/read.php?id=3842101856&src=fbs) if your download doesn"t start automatically

## **Excel 2016: Schritt für Schritt erklärt. Alles auf einen Blick – so nutzen Sie Excel 2016 optimal. Mit allen Beispielen zum Download. Komplett in Farbe. Für Einsteiger und Umsteiger.**

Harald Zinkann

**Excel 2016: Schritt für Schritt erklärt. Alles auf einen Blick – so nutzen Sie Excel 2016 optimal. Mit allen Beispielen zum Download. Komplett in Farbe. Für Einsteiger und Umsteiger.** Harald Zinkann

**[Download](http://bookspode.club/de/read.php?id=3842101856&src=fbs)** [Excel 2016: Schritt für Schritt erklärt. Alles a ...pdf](http://bookspode.club/de/read.php?id=3842101856&src=fbs)

**[Online lesen](http://bookspode.club/de/read.php?id=3842101856&src=fbs)** [Excel 2016: Schritt für Schritt erklärt. Alles ...pdf](http://bookspode.club/de/read.php?id=3842101856&src=fbs)

**Downloaden und kostenlos lesen Excel 2016: Schritt für Schritt erklärt. Alles auf einen Blick – so nutzen Sie Excel 2016 optimal. Mit allen Beispielen zum Download. Komplett in Farbe. Für Einsteiger und Umsteiger. Harald Zinkann**

## 330 Seiten

Kurzbeschreibung

**Behalten Sie den Durchblick bei Excel 2016!** Harald Zinkann zeigt Ihnen, wie Sie Excel optimal im Alltag nutzen. Schritt für Schritt und immer am Bild lernen Sie so sämtliche Funktionen der Software ohne viel Mühe. Erfahren Sie, wie Sie effektiv mit Tabellenblättern und Arbeitsmappen umgehen, die richtige Funktion für Ihre Berechnung finden oder aussagekräftige Diagramme erstellen. **Dieses Buch ist die perfekte Bedienungsanleitung für Excel: kompakt, vollständig und ideal zum Nachschlagen.**Über den Autor und weitere Mitwirkende

Harald Zinkann ist Informatiker und als IT-Trainer für mehrere bekannte Schulungsunternehmen tätig, unter anderem für Incas, Integrata und PC-College. Für Microsoft hat er das erfolgreiche Schulungskonzept »Fit for Office« mitentwickelt. Er gibt regelmäßig Workshops zu allen Office-Themen, der Schwerpunkt liegt dabei auf Excel. Harald Zinkann versteht es, die Welt der Kalkulationen und Diagramme besonders anschaulich und verständlich zu erklären.

Download and Read Online Excel 2016: Schritt für Schritt erklärt. Alles auf einen Blick – so nutzen Sie Excel 2016 optimal. Mit allen Beispielen zum Download. Komplett in Farbe. Für Einsteiger und Umsteiger. Harald Zinkann #TQAX4EJG61U

Lesen Sie Excel 2016: Schritt für Schritt erklärt. Alles auf einen Blick – so nutzen Sie Excel 2016 optimal. Mit allen Beispielen zum Download. Komplett in Farbe. Für Einsteiger und Umsteiger. von Harald Zinkann für online ebookExcel 2016: Schritt für Schritt erklärt. Alles auf einen Blick – so nutzen Sie Excel 2016 optimal. Mit allen Beispielen zum Download. Komplett in Farbe. Für Einsteiger und Umsteiger. von Harald Zinkann Kostenlose PDF d0wnl0ad, Hörbücher, Bücher zu lesen, gute Bücher zu lesen, billige Bücher, gute Bücher, Online-Bücher, Bücher online, Buchbesprechungen epub, Bücher lesen online, Bücher online zu lesen, Online-Bibliothek, greatbooks zu lesen, PDF Beste Bücher zu lesen, Top-Bücher zu lesen Excel 2016: Schritt für Schritt erklärt. Alles auf einen Blick – so nutzen Sie Excel 2016 optimal. Mit allen Beispielen zum Download. Komplett in Farbe. Für Einsteiger und Umsteiger. von Harald Zinkann Bücher online zu lesen.Online Excel 2016: Schritt für Schritt erklärt. Alles auf einen Blick – so nutzen Sie Excel 2016 optimal. Mit allen Beispielen zum Download. Komplett in Farbe. Für Einsteiger und Umsteiger. von Harald Zinkann ebook PDF herunterladenExcel 2016: Schritt für Schritt erklärt. Alles auf einen Blick – so nutzen Sie Excel 2016 optimal. Mit allen Beispielen zum Download. Komplett in Farbe. Für Einsteiger und Umsteiger. von Harald Zinkann DocExcel 2016: Schritt für Schritt erklärt. Alles auf einen Blick – so nutzen Sie Excel 2016 optimal. Mit allen Beispielen zum Download. Komplett in Farbe. Für Einsteiger und Umsteiger. von Harald Zinkann MobipocketExcel 2016: Schritt für Schritt erklärt. Alles auf einen Blick – so nutzen Sie Excel 2016 optimal. Mit allen Beispielen zum Download. Komplett in Farbe. Für Einsteiger und Umsteiger. von Harald Zinkann EPub